## **flask-rangerequest**

*Release 0.0.2*

**Aug 29, 2021**

## API Docs:

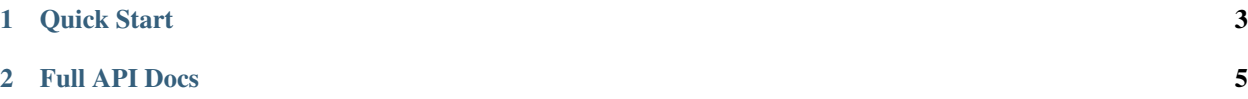

Flask-RangeRequest adds range request (RFC 7233) to your Flask app.

## CHAPTER 1

Quick Start

```
from datetime import datetime
from flask import Flask
from flask_rangerequest import RangeRequest
from os import path
my_file = '/path/to/file'
app = Flask(\underline{\hspace{2cm}}name \underline{\hspace{2cm}})size = path.getsize(my_file)
with open(my_file, 'rb') as f:
    etag = RangeRequest.make_etag(f)
last_modified = datetime.utcnow()
@app.route('/', methods=('GET', 'POST'))
def index():
    return RangeRequest(open(my_file, 'rb'),
                          etag=etag,
                          last_modified=last_modified,
                          size=size).make_response()
```
## CHAPTER 2

Full API Docs

<span id="page-8-0"></span>Full API Docs cover basic usage of this package.